## МУНИЦИПАЛЬНОЕ БЮДЖЕТНОЕ ОБЩЕОБРАЗОВАТЕЛЬНОЕ УЧРЕЖДЕНИЕ СРЕДНЯЯ ОБЩЕОБРАЗОВАТЕЛЬНАЯ ШКОЛА ИМЕНИ А.В. СУВОРОВА п. НОВОСТРОЙКА МУНИЦИПАЛЬНОГО РАЙОНА ИМЕНИ ЛАЗО ХАБАРОВСКОГО КРАЯ

# СОГЛАСОВАНО

председатель профсоюзного комитета

 $2019r$ 

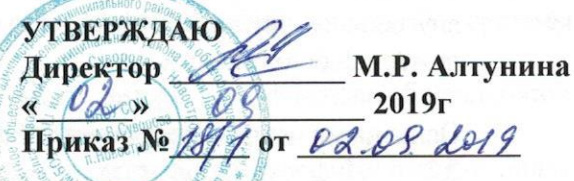

## ДОЛЖНОСТНАЯ ИНСТРУКЦИЯ № библиотекаря

#### ОБЩИЕ ПОЛОЖЕНИЯ  $\mathbf{1}$ .

Настоящая должностная инструкция разработана тарифнона основе квалификационной характеристики заведующего библиотекой, утверждённой приказом Минздравсоцразвития России от 31 мая 2011 г. № 448 н «О внесении изменения в Единый квалификационный справочник должностей руководителей, специалистов и служащих, раздел «Квалификационные характеристики должностей работников образования» (зарегистрирован Минюстом России 1 июля 2011 года, регистрационный № 21240). изменений в Едином квалификационном справочнике должностей руководителей, специалистов и служащих, разделе «Квалификационные характеристики должностей работников образования», утверждённом приказом Минздравсоцразвития России от 26 августа 2010 года № 761н (зарегистрирован Минюстом России 6 октября 2010 года, регистрационный № 18638).

Библиотекарь назначается и освобождается от должности директором школы в порядке,  $1.1.$ предусмотренном Трудовым кодексом Российской Федерации.

Библиотекарь должен иметь высшее профессиональное (педагогическое, библиотечное)  $1.2.$ образование без предъявления требований к стажу работы или среднее профессиональное образование со стажем работы не менее 3-х лет.

Библиотекарь подчиняется непосредственно директору школы и заместителю директора  $1.3.$ школы по учебно-воспитательной работе.

В своей деятельности библиотекарь руководствуется законодательством Российской 1.4. Федерации об образовании и библиотечном деле; руководящими документами вышестоящих органов по вопросам библиотечной работы; правилами организации библиотечного труда, учета, инвентаризации; правилами по охране труда, технике безопасности и противопожарной защите, а также Уставом общеобразовательного учреждения, Положением о библиотеке МБОУ СОШ п. Новостройка, приказами и распоряжениями директора школы и настоящей Инструкцией.

Библиотекарь должен знать приоритетные направления развития образовательной системы  $1.5.$ Российской Федерации; законодательство Российской Федерации об образовании и библиотечном деле; Конвенцию о правах ребёнка; содержание художественной, научно-популярной литературы, периодических изданий, находящихся в библиотечном фонде образовательного учреждения; методику проведения индивидуальных бесед, формы и методы проведения конференций, выставок; основы возрастной педагогики и психологии, физиологии, школьной гигиены; индивидуальные особенности развития детей разного возраста; специфику развития интересов и потребностей обучающихся (воспитанников), их творческой деятельности; современные информационно - коммуникационные технологии (текстовые редакторы, электронные таблицы, программы создания презентаций, информационные системы, автоматизирующие библиотечную деятельность), принципы работы в сети Интернет, приёмы использования мультимедийного оборудования и ведения электронного документооборота; нормативные и методические материалы по вопросам организации информационной и библиотечной работы; профиль деятельности, специализацию и структуру образовательного учреждения; правила комплектования, хранения и учета библиотечного фонда, поиска и выдачи книг из библиотечного фонда; условные сокращения и условные сокращения, применяемые в библиографии на иностранных языках; современные информационно-поисковые системы, применяемые в библиотечном обслуживании; систему классификации информации и правила составления каталогов; единую государственную систему межбиблиотечного абонемента; порядок компенсации при утрате читателями единиц библиотечного фонда; порядок составления отчетности о работке библиотеки; правила внутреннего трудового распорядка образовательного учреждения; правила по охране труда и пожарной безопасности.

#### **ФУНКЦИИ**  $\overline{2}$

Основными направлениями деятельности библиотекаря являются:

Информационно-библиографическое сопровождение учебно-воспитательного процесса в  $2.1.$ школе (образовательная).

Содействие самообразованию обучающихся и педагогических работников школы  $2.2.$ средствами библиотечно-информационного обслуживания;

Пропаганда чтения как формы культурного досуга (культурная); 2.3.

Обеспечение доступа к информации и ресурсам, необходимым для реализации программы  $2.4.$ начального общего, основного общего, среднего (полного) общего образования (информационная).

#### ДОЛЖНОСТНЫЕ ОБЯЗАННОСТИ 3.

Библиотекарь

Участвует в реализации основной образовательной программы начального общего,  $3.1.$ среднего общего образования в соответствии с федеральными основного общего, государственными стандартами начального общего, среднего общего образования.

Организует работу по её учебно-методическому и информационному сопровождению,  $3.2.$ направленную на обеспечение широкого, постоянного и устойчивого доступа для всех участников образовательного процесса к информации, связанной с реализацией основной образовательной программы, на приобретение новых навыков в использовании библиотечно-информационных ресурсов.

Осуществляет дополнительное образование обучающихся, воспитанников по культурному  $3.3.$ развитию личности, продвижению чтения, поддержке интереса к литературе, к развитию словесности и формированию информационной культуры, освоению инновационных технологий, методов и форм библиотечно-информационной деятельности.

Проводит консультации обучающихся по вопросам поиска, обработки, анализа и  $3.4.$ оформления информационных ресурсов, в том числе авторского права и работы с интернетресурсами.

Применяет педагогические и библиотечные теории и методики для расширения  $3.5.$ информационно-образовательных задач.

Участвует в обеспечении самообразования обучающихся, педагогических работников 3.6. МБОУ СОШ им. А.В. Суворова п. Новостройка средствами библиотечных и информационнобиблиографических ресурсов, в организации тематических выставок, читательских конференций.

Вносит предложения по совершенствованию образовательного процесса в образовательном 3.7. учреждении.

Участвует в работе педагогических, методических советов, объединений, в проведении 3.8. родительских собраний, мероприятий различных направлений внеурочной деятельности, предусмотренных планом работы.

Разрабатывает предложения по формированию в библиотеки школы фонда 3.9. дополнительной литературы, включающего детскую художественную и научно-популярную справочно-библиографические и периодические издания, сопровождающие литературу, реализацию основной образовательной программы.

Осуществляет работу по учету и проведению плановых инвентаризаций библиотечного 3.10. фонда ОО.

Обеспечивает обработку поступающей в библиотеку литературы, составление  $3.11.$ систематического и алфавитного каталогов с применением современных информационнопоисковых систем.

Организует обслуживание обучающихся и работников образовательного учреждения.  $3.12.$ 

Обеспечивает составление библиографических справок по поступающим запросам.  $3.13.$ 

Обеспечивает сохранность библиотечного фонда, ведение статистического учета по  $3.14.$ 

основным показателям работы библиотеки и подготовку установленной отчетности.

Выполняет правила по охране труда и пожарной безопасности.  $3.15.$ 

Использует информационные ресурсы сети Интернет для пополнения библиотечного 3.16. фонда.

Обеспечивает интеллектуальный доступ читателей библиотеки к информации путём  $3.17.$ ведения справочно-библиографического аппарата и информационно-поисковой системы библиотеки.

Обеспечивает обработку поступающей в библиотеку литературы на основе общепринятой 3.18. библиотечно-библиографической классификации (ББК).

Ведёт каталоги и картотеки, в т.ч. на основе использования автоматизированных 3.19. информационно-библиотечных систем (АИБС).

Обеспечивает дифференцированное библиотечное обслуживание обучающихся и членов 3.20. педагогического коллектива школы на абонементе и в читальном зале.

Организует работу по недопущению появления в библиотечном фонде библиотеки УВК  $3.21.$ экстремистской литературы.

Обеспечивает наличие информации «Федерального списка экстремистских материалов»  $3.22.$ Министерства юстиции Российской Федерации для ознакомления сотрудников, обучающихся и их родителей (законных представителей) с целью недопущения использования в учебновоспитательном процессе экстремистской литературы.

Участвует в работе комиссии по проверке фонда библиотеки и учебных кабинетов на  $3.23.$ предмет выявления и изъятия запрещенных изданий из «Федерального списка экстремистских материалов». Проверку фонда библиотеки и учебных кабинетов на предмет выявления и изъятия запрещенных изданий из «Федерального списка экстремистских материалов» проводить не реже одного раза в год.

Организует доступ читателей библиотеки к информационным ресурсам Интернета.  $3.24.$ 

Использует современные образовательные технологии и цифровые образовательные  $3.25.$ ресурсы для популяризации чтения.

Формирует библиотечный актив и проводит плановую работу с ним.  $3.26.$ 

Составляет план работы на каждый учебный год и каждый месяц, который утверждается  $3.27.$ директором школы.

Ведёт статистический и аналитический учет работы библиотеки и представляет  $3.28.$ установленную отчетность директору школы или заместителю директора по учебновоспитательной работе.

3.29. Пропагандирует опыт работы школьной библиотеки посредством отражения результатов работы на школьном сайте, СМИ, участия в конференциях, семинарах, форумах и т.д.

3.30. Содействует установлению сотрудничества с библиотеками муниципального, регионального, федерального уровня.

### 4. ПРАВА

Библиотекарь имеет право в пределах своей компетенции.

Давать обязательные распоряжения пользователям библиотечного фонда.  $4.1.$ 

 $4.2.$ Принимать участие в:

- разработке воспитательной политики и стратегии Школы, в создании соответствующих стратегических документов;

- разработке любых управленческих решений, касающихся работы библиотеки;

- ведении переговоров с партнерами Школы по библиотечно-информационной работе;

- работе Педагогического совета МБОУ СОШ п. Новостройка

4.3. Вносить предложения о начале, прекращении или приостановлении конкретных проектов по работе библиотеки; по совершенствованию воспитательной работы.

4.4. Самостоятельно выбирать формы, средства и методы библиотечно-информационного обслуживания образовательного процесса в соответствии с целями и задачами, указанными в Положении о библиотеке образовательного учреждения.

4.5. Требовать:

- от обучающихся соблюдения Правил школьной жизни, выполнения Устава школы, Правил пользования библиотечным фондом и Интернет-ресурсом;

- от администрации общеобразовательного учреждения оказания содействия в исполнении своих

прав, должностных обязанностей и создания условий для пользователей библиотеки. 4.6. Повышать свою квалификацию, используя различные формы и методы совершенствования.

4.7. Определять виды и размеры компенсации ущерба, нанесенного читателями библиотеки, в соответствии с Правилами пользования библиотекой общеобразовательного учреждения.

Δ

4.8. Совмещать должности, получать доплату за расширение зоны обслуживания, надбавки за высокое качество работы и дополнительную работу, звания и награды в соответствии с коллективным договором школы.

4.9. Быть представленным к различным формам поощрения, наградам и знакам отличия, предусмотренным для работников образования.

## 5. ОТВЕТСТВЕННОСТЬ

5.1.3а неисполнение или ненадлежащее исполнение без уважительных причин Устава и Правил внутреннего трудового распорядка школы, законных распоряжений директора школы и иных локальных нормативных актов, должностных обязанностей, установленных настоящей Инструкцией, в том числе за не использование предоставленных прав, предоставленных настоящей инструкцией, повлекшее дезорганизацию образовательного процесса, библиотекарь несет дисциплинарную ответственность в порядке, определенном действующим трудовым законодательством Российской Федерации.

5.2. За нарушение правил пожарной безопасности, охраны труда, санитарно-гигиенических правил работы педагог-библиотекарь привлекается к административной ответственности в порядке и в случаях, предусмотренных административным законодательством.

5.3.3а виновное причинение школе или участникам образовательного процесса ущерба (в том числе морального) в связи с исполнением (неисполнением) своих должностных обязанностей, а также не использование прав, предоставленных настоящей Инструкцией библиотекарь несет материальную ответственность в порядке и в пределах, установленных трудовым и (или) гражданским законодательством Российской Федерации.

## 6. ВЗАИМООТНОШЕНИЯ

Библиотекарь:

работает по графику, составленному исходя из 36-часовой рабочей недели на ставку,  $6.1.$ утвержденному директором школы;

самостоятельно планирует свою работу на каждый учебный год и месяц. План работы 6.2. утверждается директором школы не позднее тридцати дней до начала планируемого периода;

может привлекаться по распоряжению директора или заместителя директора школы по 6.3. учебно-воспитательной работе к экстренной замене временно отсутствующих учителей в пределах нормальной продолжительности своего рабочего времени с дополнительной почасовой оплатой педагогической работы.

получает от директора школы и его заместителей информацию нормативно-правового и 6.4. организационно-методического характера, знакомится под расписку с соответствующими документами;

систематически обменивается информацией по вопросам, входящим в его компетенцию, с 6.5. администрацией школы и педагогическими работниками школы.

С инструкцией ознакомлен(а):

Hears M. H.

 $\frac{\sqrt{5}}{2019}$   $\frac{\sqrt{5}}{2019}$ .

(подпись)